Outils de Recherche Opérationnelle en Génie **MTH 8414** 

Problèmes de flux dans les réseaux

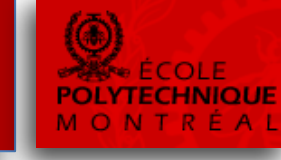

• **Réseau:** *G(N,A)*

Graphe orienté où *N* désigne l'ensemble des nœuds et *A* l'ensemble des arcs du réseau sur lequel il y a possibilité de faire circuler du flux.

- **Notation:**
	- $x_{ij}$  : le flux circulant sur l'arc  $(i, j)$ .
	- $c_{ij}$  : le coût unitaire du flux sur l'arc  $(i, j)$ .
	- à une borne supérieure sur  $x_{ij}$ .  $u_{ij}$  : la capacité de l'arc  $(i, j)$  correspondant
	- $(\text{avec } 0 \le l_{ij} \le u_{ij}).$  $\bullet$   $l_{ij}$  : une borne inférieure sur  $x_{ij}$

### Exemple:

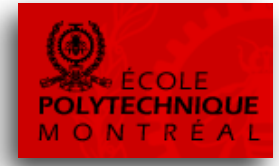

- À l'arc *(i,j)* est associé le triplet *(l<sub>ij</sub>,u<sub>ij</sub>,c<sub>ij</sub>).*
- À un nœud i est associée une demande d
- Par exemple pour l'arc (1,2), le triplet associé (2,5,3) indique  $l_{12}=2$ ,  $u_{12}=5$  et  $c_{12}=3$ .

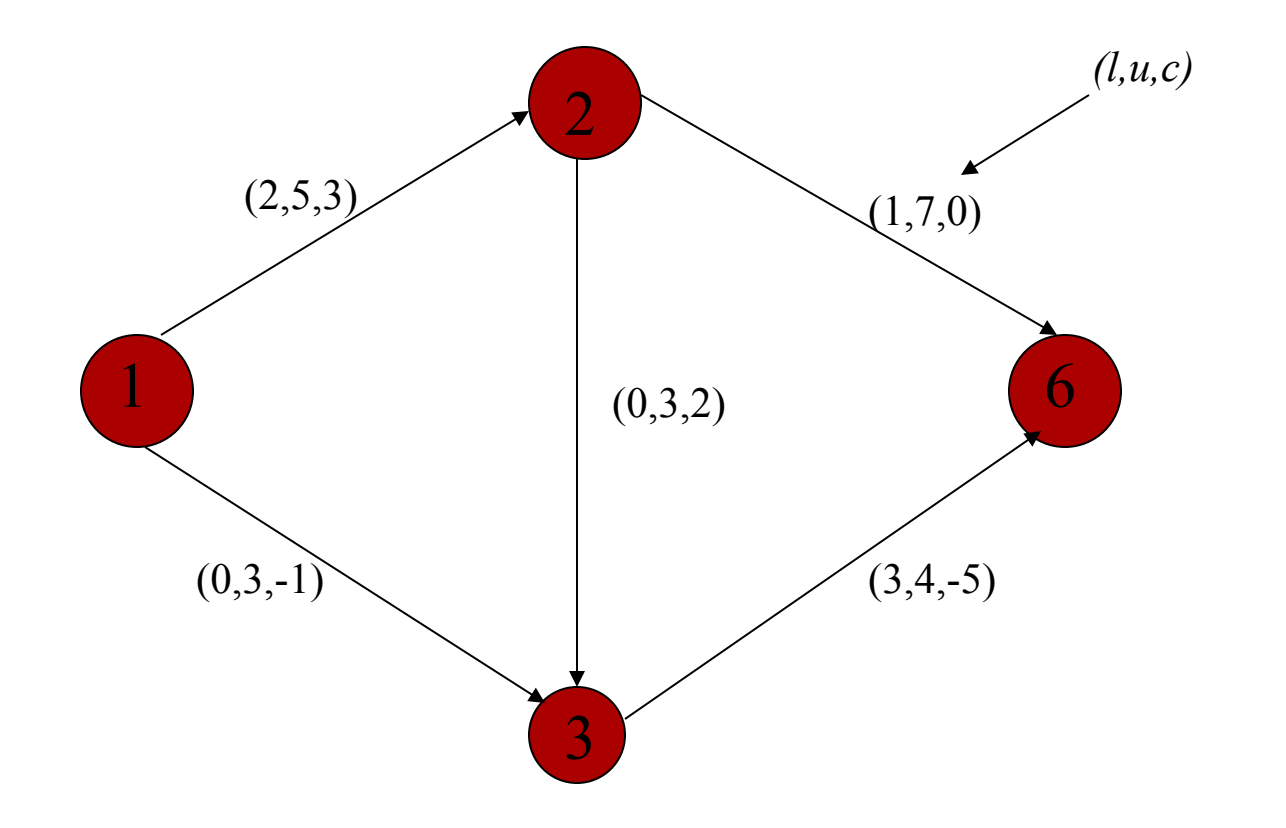

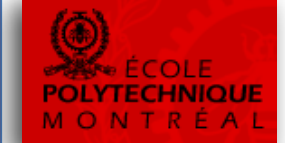

- À chaque nœud  $i \in N$ ,
	- $B_i = \{ j \in N : (j, i) \in A \} \leftarrow$  Prédécesseurs de *i P* {*j N i j A*} *i* = Î Î : ( , ) Successeurs de *i*
- les contraintes de conservation de flux associées aux nœuds du réseau:
	- nœud source  $(s)$  $-$  nœud intermédiaire  $\left($  i  $-$  nœud destination

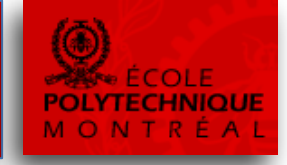

#### **Problème de flux à coût minimum d'une source** *s'***à une destination** *t* **. (Minimum Cost Flow)**

• Considérant un réseau où un coût unitaire est spécifié pour chaque arc et où une quantité *d* de flux doit être déplacée d'un nœud source *s'* à un nœud destination *t*, nous voulons déterminer la quantité de flux  $x_{ii}$  à faire passer sur chaque arc *(i,j)*  $\in$  **A** pour un coût total minimum.

# Modèle pour le MCF

Soit *d* la quantité de flux à déplacer de *s'*à *t*.

 $(MCF)$ : min

$$
\sum_{(i,j)\in A} c_{ij} x_{ij}
$$

Sujet à:

(conservation de flux)

$$
\sum_{j \in P_i} x_{ij} - \sum_{j \in B_i} x_{ji} = \begin{cases} d & \text{si} \quad i = s \\ 0 & \text{si} \quad i \in N \\ -d & \text{si} \quad i = t \end{cases} \quad i \neq s, t
$$

(capacité)

$$
l_{ij} \le x_{ij} \le u_{ij} \quad \forall (i, j) \in A.
$$

En nous référant à la formulation (MCF) de ce problème, nous pouvons formuler plusieurs autres problèmes de flux.

### Exemple MCF

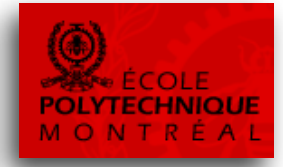

- Une compagnie va produire le même produit dans deux usines différentes.
- Le produit doit être envoyé à deux entrepôts.
	- L'usine 1 peut envoyer une quantité illimitée à l'entrepôt 1 par train et
	- l'usine 2 peut envoyer une quantité illimitée à l'entrepôt 2 par train.
- On peut utiliser aussi des camions pour transporter jusqu'à 50 unités de produit de chaque usine à un centre de distribution.
- Du centre de distribution (D), on peut transporter jusqu'à 50 unités de produit vers chaque entrepôt.

# Exemple MCF (suite)

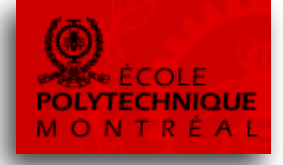

Le coût de transport par unité de produit pour chaque solution, les quantités de produits fabriqués à chaque usine (U1 et U2) et la quantité de produits requise à chaque entrepôt (E1 et E2) sont:

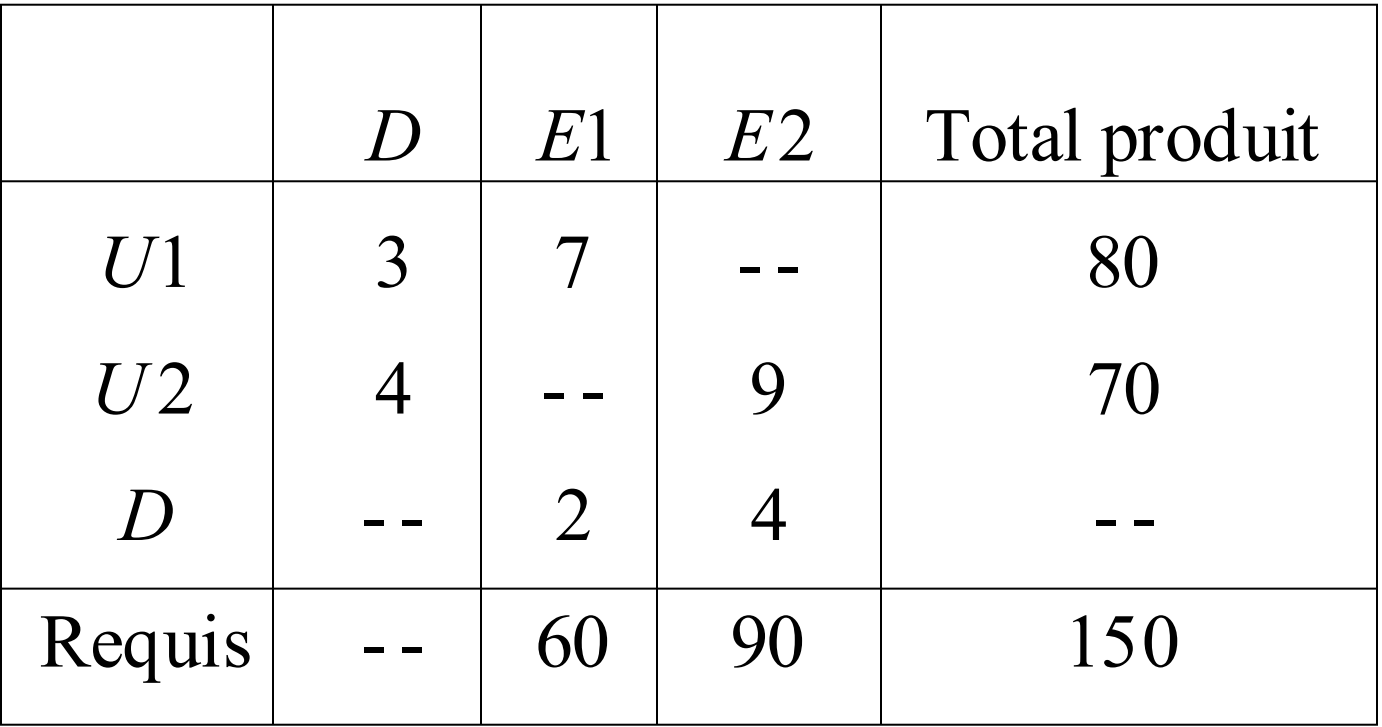

Formuler ce problème comme un problème de flux à coût minimum avec deux nœuds sources et deux nœuds destinations.

## Exemple MCF (suite)

#### • **Modélisation:**

 $-$ Le réseau correspondant est le suivant où  $U_1=1$ ,  $U_2=2$ ,  $D=3$ ,  $E_1=4$  et  $E_{2}$  =5 avec la notation [  $l_{ij}$ ,  $u_{ij}$ ,  $c_{ij}$  ] sur les arcs.

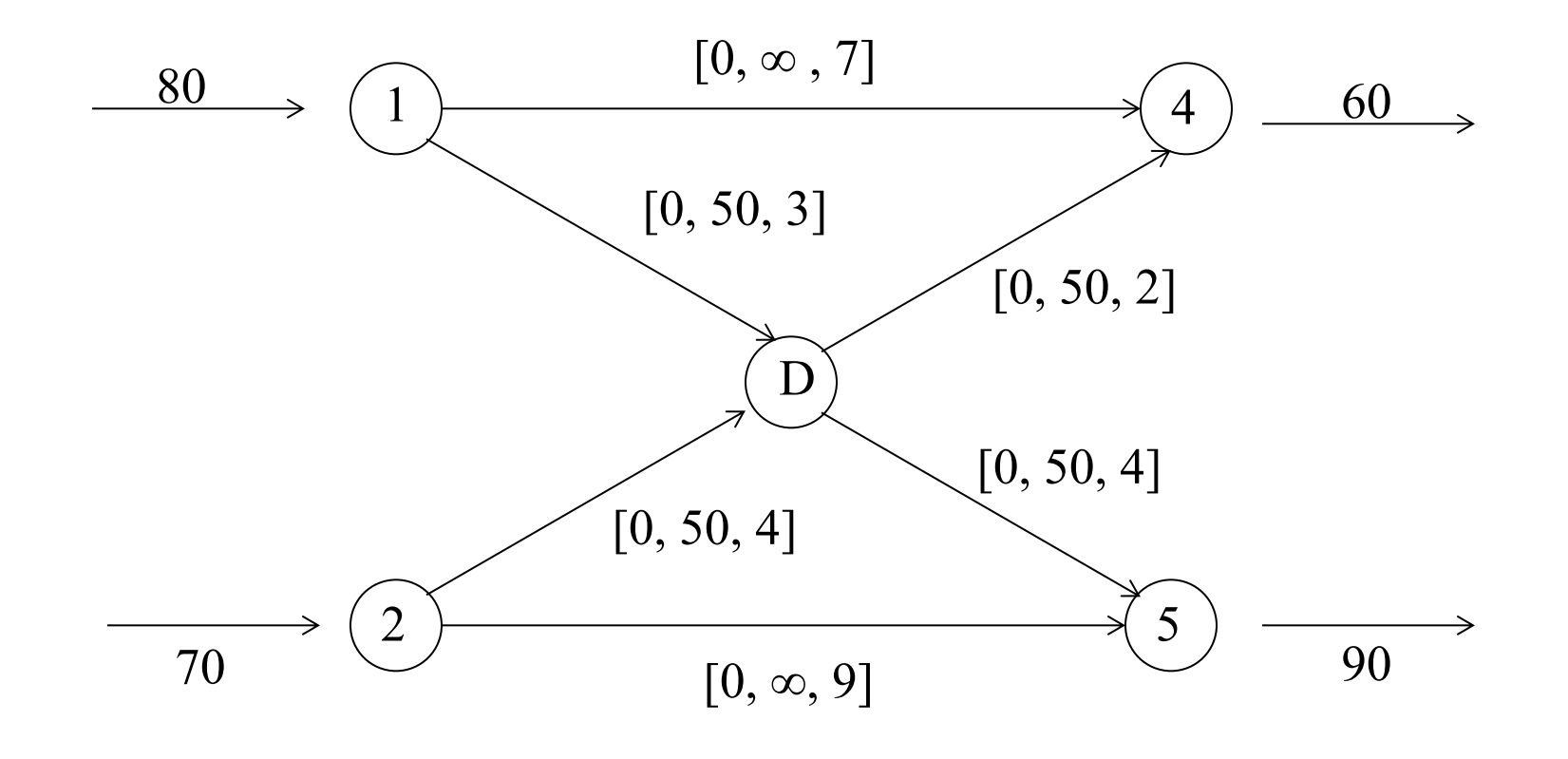

### **Exemple MCF (suite)**

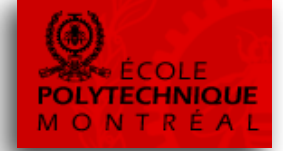

· Le modèle mathématique du problème de FCM s'écrit:

 $Min:$  $3x_{13} + 7x_{14} + 4x_{23} + 9x_{25} + 2x_{34} + 4x_{35}$ Sujetà:

$$
x_{13} + x_{14} = 80
$$
  
\n
$$
x_{23} + x_{25} = 70
$$
  
\n
$$
x_{13} + x_{23} - x_{34} - x_{35} = 0
$$
  
\n
$$
x_{14} + x_{34} = 60
$$
  
\n
$$
x_{25} + x_{35} = 90
$$
  
\n
$$
x_{13} \le 50
$$
  
\n
$$
x_{23} \le 50
$$
  
\n
$$
x_{34} \le 50
$$
  
\n
$$
x_{35} \le 50
$$
  
\n
$$
x_{35} \le 50
$$
  
\n
$$
x_{35} \le 50
$$
  
\n
$$
x_{36} \ge 0, \quad \forall (i, j) \in A.
$$

# Quelques problèmes de flux

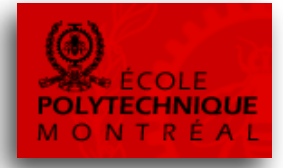

#### **Problème du plus court chemin d'une source** *s* **à une destination** *t***. (Shortest Path Problem)**

Pour ce problème, une distance (ou longueur) est associée à chaque arc. Si nous considérons les distances des arcs comme les coûts associés au flux sur les arcs, alors le problème du plus court chemin de *s* à *t* peut se formuler comme un problème de flux à coût minimum pour déplacer 1 (une) unité de flux de s à t.

### Modèle pour le SPP

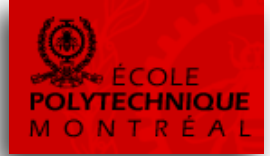

• Le problème se formule comme suit :

(*PCC*): min  $\sum_{(i,j)\in A} c_{ij}x_{ij}$ <br>Sujet à : (conservation de flux)  $\sum_{j\in P_i}x_{ij}-\sum_{j\in B_i}x_{ji}=\begin{cases} 1 & \text{si} \quad i=s\\ 0 & \text{si} \quad i\neq s, t\\ -1 & \text{si} \quad i=t \end{cases} \qquad \forall i\in N$  $x_{ii} \ge 0$   $\forall (i, j) \in A$ 

Dans cette formulation,  $c_{ij}$  représente la distance (longueur) de l'arc (i,j). De plus,  $l_{ii} = 0 \ \forall$  (i,j)  $\in A$ , et les contraintes de capacité  $x_{ii} \leq u_{ii}$  sont inutiles. La solution obtenue avec le simplexe est entière. 12

## Exemple SPP

- 
- Au début de la première année (d'une période de 5 ans) vous achetez une voiture neuve au coût de 12 000\$. Le coût d'entretien annuel d'une voiture de ce type dépend de son âge au début de l'année considérée te qu'indiqué ici:

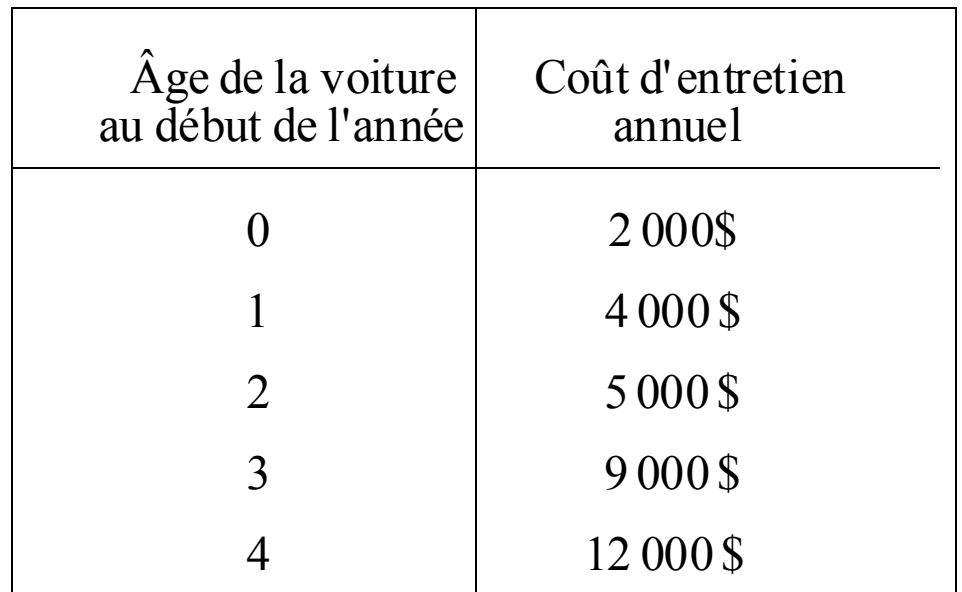

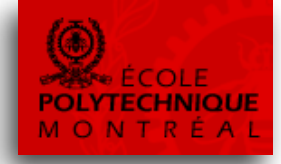

• Pour éviter de payer des coûts d'entretien élevés avec une voiture plus vieille, vous pouvez la vendre pour en acheter une neuve. Le prix de revente de la voiture dépend aussi de son âge tel qu'indiqué ici :

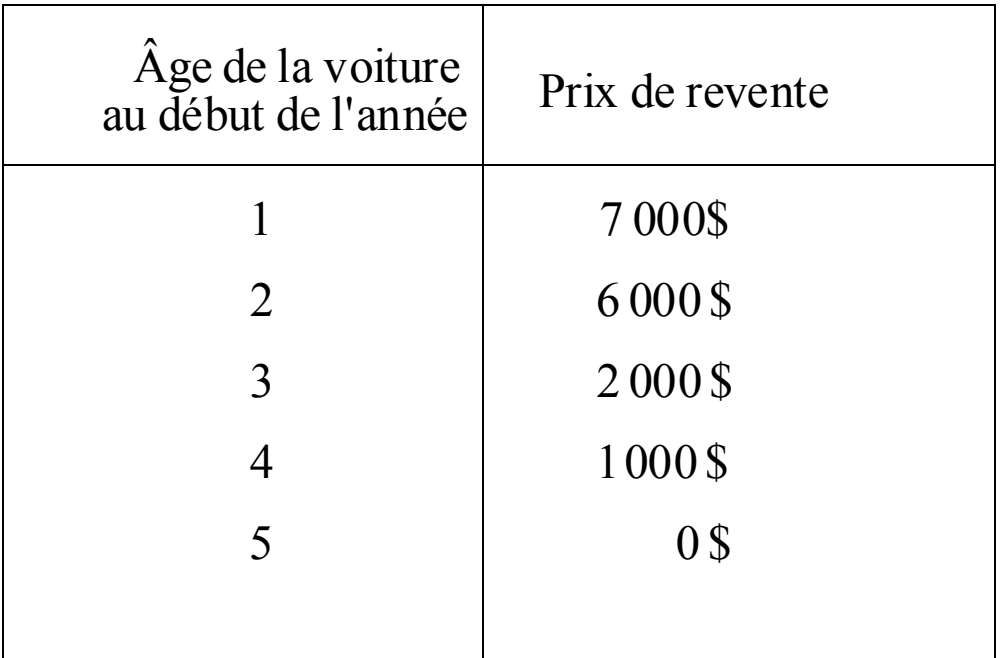

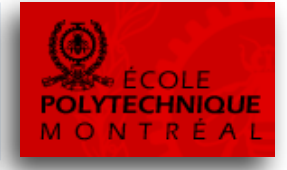

- Pour simplifier le problème, supposons que le prix d'achat d'une voiture neuve reste toujours égal à 12 000 \$.
- Votre objectif est de minimiser votre coût net total (les coûts d'achats + les coûts d'entretien - les revenus de revente) au cours des 5 prochaines années (i.e., jusqu'à la fin de la cinquième année).
- Formuler ce problème comme un problème de plus court chemin en représentant le réseau associé et en déterminant le coût associé à chaque arc.

- **Modélisation mathématique**
	- Le réseau a 6 nœuds: *N = {1, 2, 3, 4, 5, 6}*
	- Le nœud *i* est le début de l'année *i* .
	- Pour *i < j* , un arc *(i,j)* correspond à l'achat d'une voiture neuve au début de l'année *i* et la gardant jusqu'au début de l'année *j*.

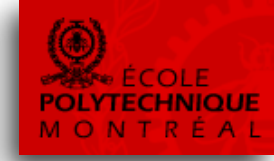

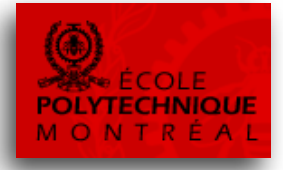

• La longueur de l'arc *(i,j)* est le coût net total encouru pour la possession et l'utilisation d'une voiture du début de l'année *i* au début de l'année *j* si une voiture neuve est achetée au début de l'année *i* et cette voiture est revendue pour une voiture neuve au début de l'année *j*. (les coûts sont en milliers \$).

- *cij* = coût d'entretien durant les années *i, i+1, … , j-1* + coût d'achat d'une voiture au début de l'année *i*
	- revenus de revente au début de l'année *j*

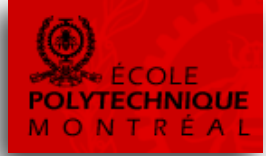

· Variable de décision

$$
x_{ij} = \begin{cases} 1, & \text{si une voiture neuve est achetée au début de } 1' \text{année } i \text{ et gardée jusqu' au début de } 1' \text{ année } j. \\ 0, & \text{sinon} \end{cases}
$$

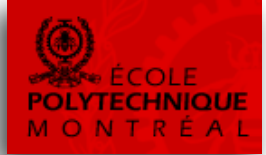

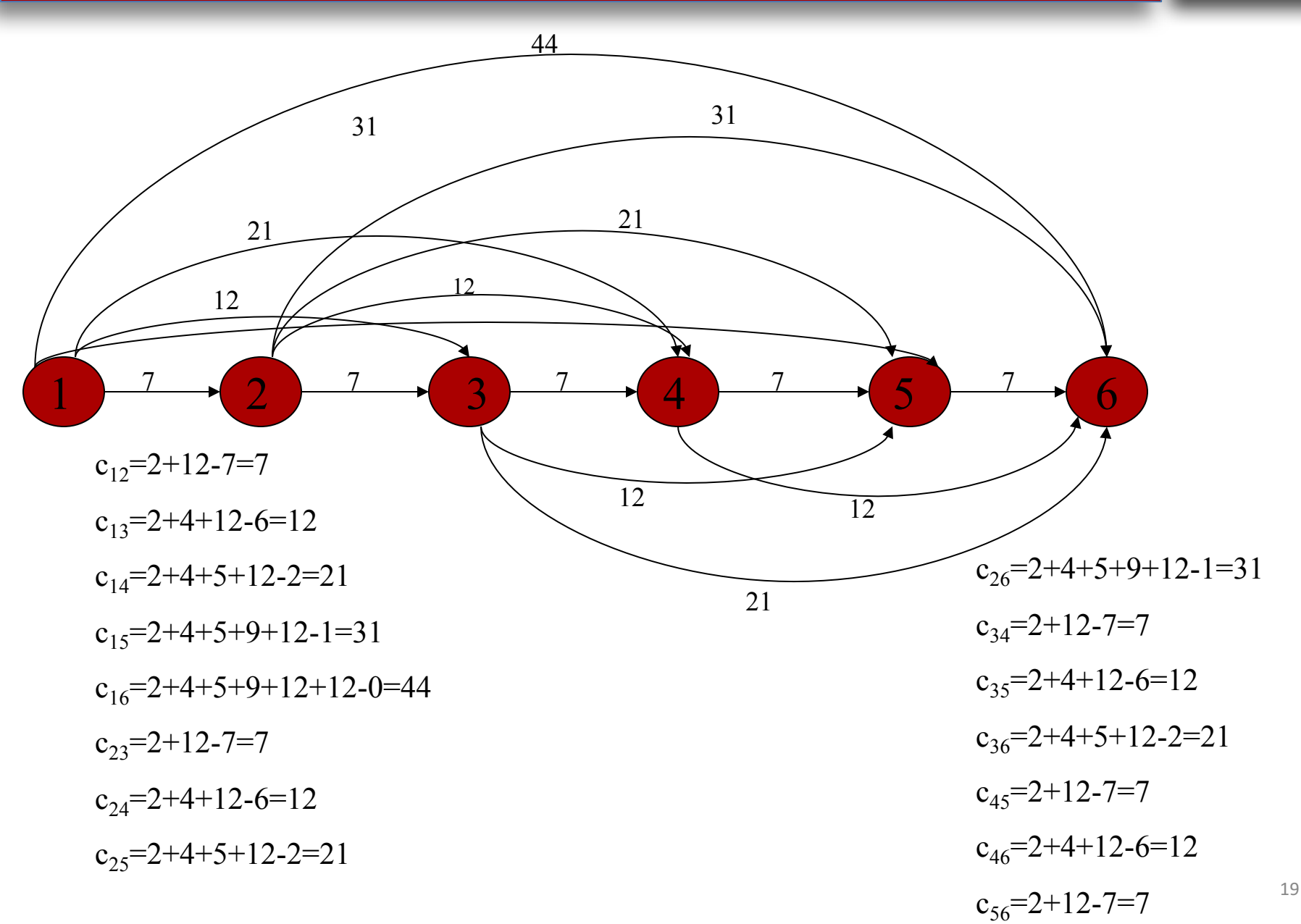

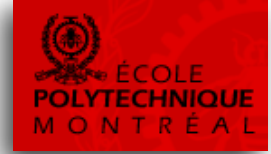

#### Le modèle mathématique s'écrit :

 $(PCC):$  Min  $\sum_{(i,j)\in A} c_{ij}x_{ij}$ <br>Sujet à :  $\sum_{j \in P_i} x_{ij} - \sum_{j \in B_i} x_{ji} = \begin{cases} 1 & \text{si } i = 1 \\ 0 & \text{si } i \neq 1, 6, \forall i \in N \\ -1 & \text{si } i = 6 \end{cases}$ 

 $x_{ij} \geq 0$ ,  $\forall (i, j) \in A$ .

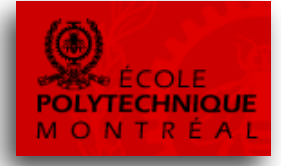

### **Problème de flux maximal (FM) d'une source s à une** destination t. (Maximum Flow)

• Soit un réseau où  $I_{ij} = 0 \ \forall \ (i,j) \in A$ , l'objectif est de déterminer la quantité maximale de flux qu'il est possible d'acheminer d'un nœud source *s* à un nœud destination *t* du réseau (maximiser  $x_{ts}$ )

### Modèle mathématique pour le MF

• On formule le problème de MF comme un problème de MCF en ajoutant un arc fictif de la destination *t* vers la source *s* et dont les coûts sont spécifiés comme suit:

$$
\text{Cut d'un arc} = \begin{cases} c_{ij} = 0, & \forall (i, j) \in A \\ c_{ts} = 1 \end{cases}
$$

• Ici on « maximise »  $x_{ts}$ 

### Modèle mathématique pour le MF

(*MF*):  $Max \; c_{ts} x_{ts}$ Sujet à : (Conservation de flux)  $x_{ij}$  −  $\sum x_{ji}$  = 0,  $\forall i \in N$ *j*∈*Bi* ∑ *j*∈*Pi* ∑ (Capacité)  $0 \le x_{ij} \le u_{ij}, \qquad \forall (i, j) \in A$  $0 \leq x_{ts} \leq \infty$ .  $\int$ )<br>1  $\overline{\phantom{a}}$  $\overline{\phantom{a}}$  $\overline{\phantom{a}}$  $\overline{\phantom{a}}$  $\overline{\phantom{a}}$  $\vert$  $\lfloor$  $\overline{\phantom{a}}$  $\overline{\phantom{a}}$  $\overline{\phantom{a}}$  $\overline{\phantom{a}}$  $\overline{\phantom{a}}$  $\overline{\phantom{a}}$ 

# Exemple de MF

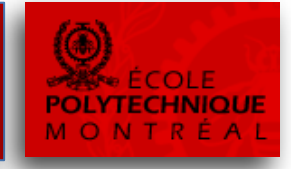

- Big Oil veut expédier la quantité maximale de pétrole (par heure) via pipeline à partir du nœud *s0* au nœud *si* dans la figure ci-dessous qui décrit le réseau de distribution.
- Les arcs dans la figure représentent les pipelines de différents diamètres.
- Le nombre maximum de barils de pétrole (millions de barils par heure) pouvant être pompé au travers de chaque arc est donné dans le tableau.
- Formuler ce problème comme un problème de MF pour déterminer le nombre maximum de barils de pétrole par heure qui doit être expédié de  $s_0$  à  $s_i$ .
- (N.B.: les valeurs entre parenthèses sur les arcs représentent une solution réalisable).

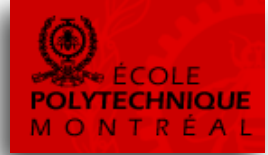

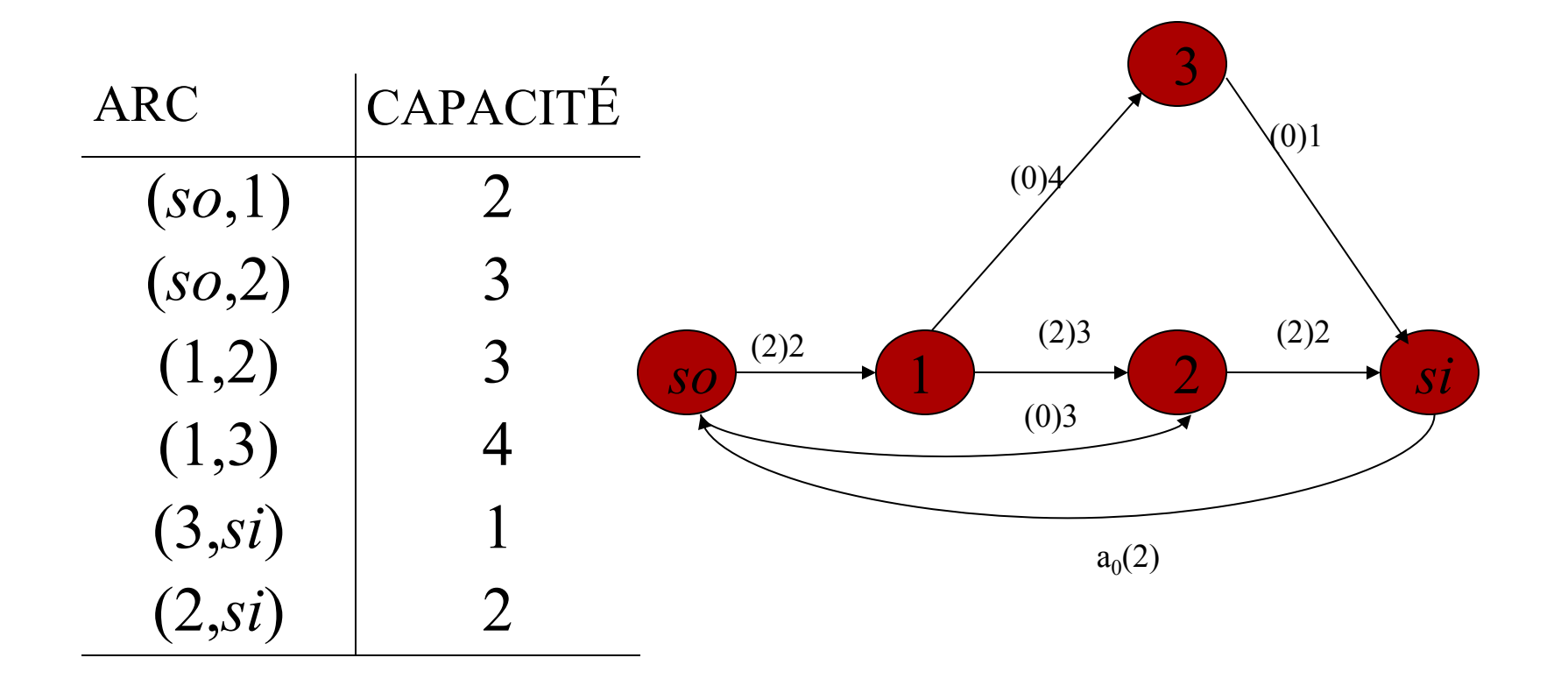

### Exemple de MF (suite)

- **Modélisation mathématique**
- Soit  $x_0$ : le flux sur l'arc artificiel  $(s_i, s_0)$
- Soit  $x_{ii}$ : millions de barils de pétrole par heure qui pourront passer sur l'arc *(i, j)* du pipeline.

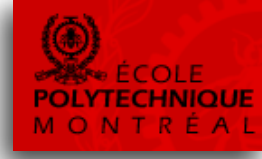

### Modèle mathématique

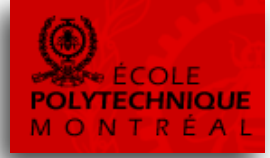

(Noeud  $so$ )

(Noeud 1)

(Noeud 2)

(Noeud 3)

(Noeud  $si$ )

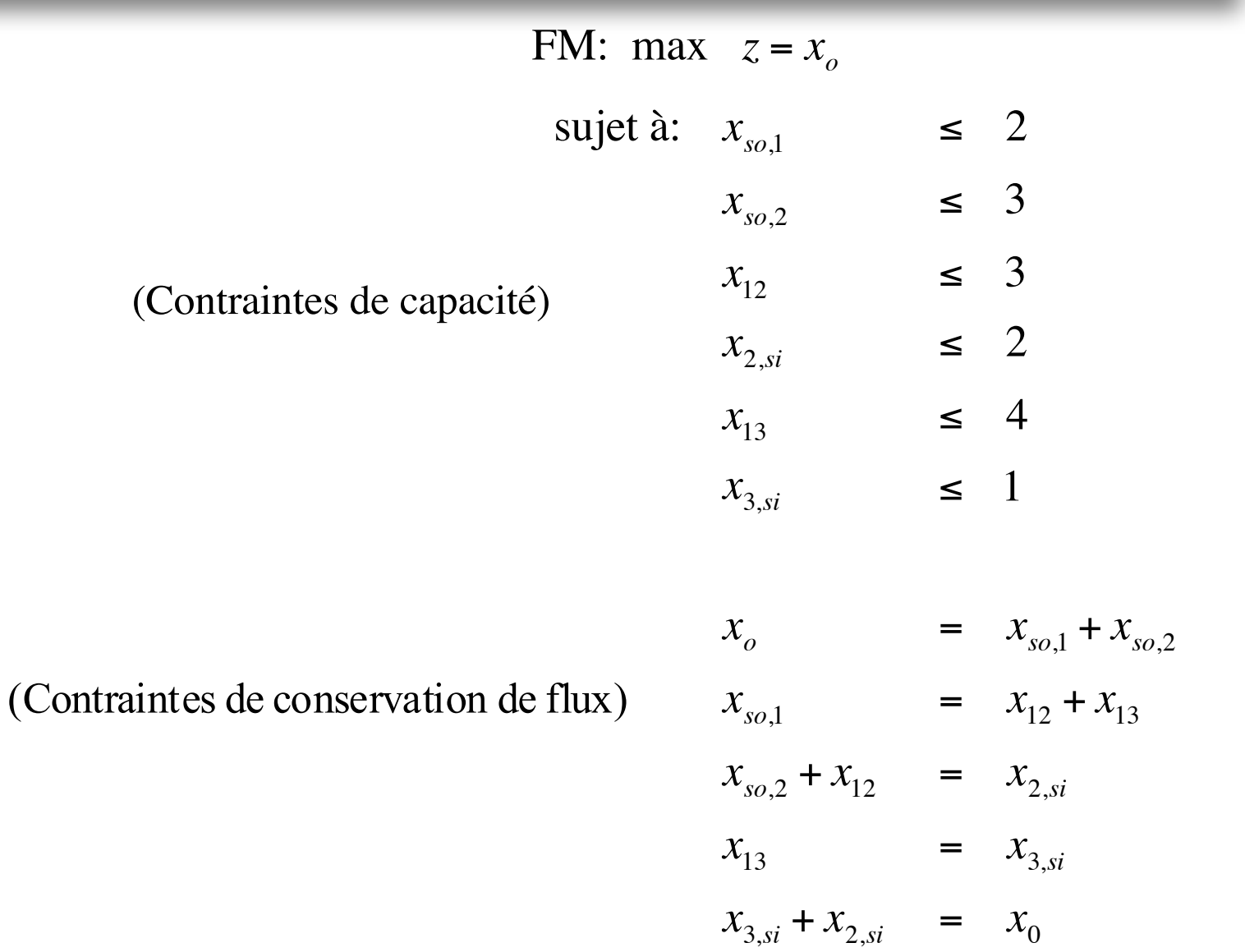

 $x_{ij} \geq 0, \forall (i, j) \in A$ 27

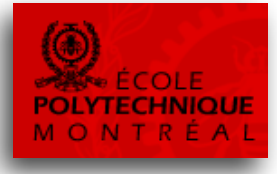

#### **Problème de transport classique**

- Dans ce problème, nous considérons plusieurs sources et plusieurs destinations, et il n'y a pas de nœuds intermédiaires.
- Ainsi *N* est partitionné en deux ensembles: *S* l'ensemble des nœuds source et *T* l'ensemble de nœuds destination:

 $N = S \cup T$  (et  $S \cap T = \emptyset$ ).

• De plus, l'ensemble Aest constitué des arcs reliant les sources aux destinations. Un arc existe entre chaque pair source-destination:

$$
A = \{ (i, j) : i \in S, j \in T \}.
$$

### Problème de transport (exemple)

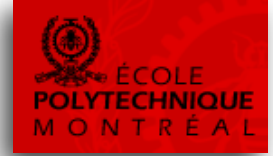

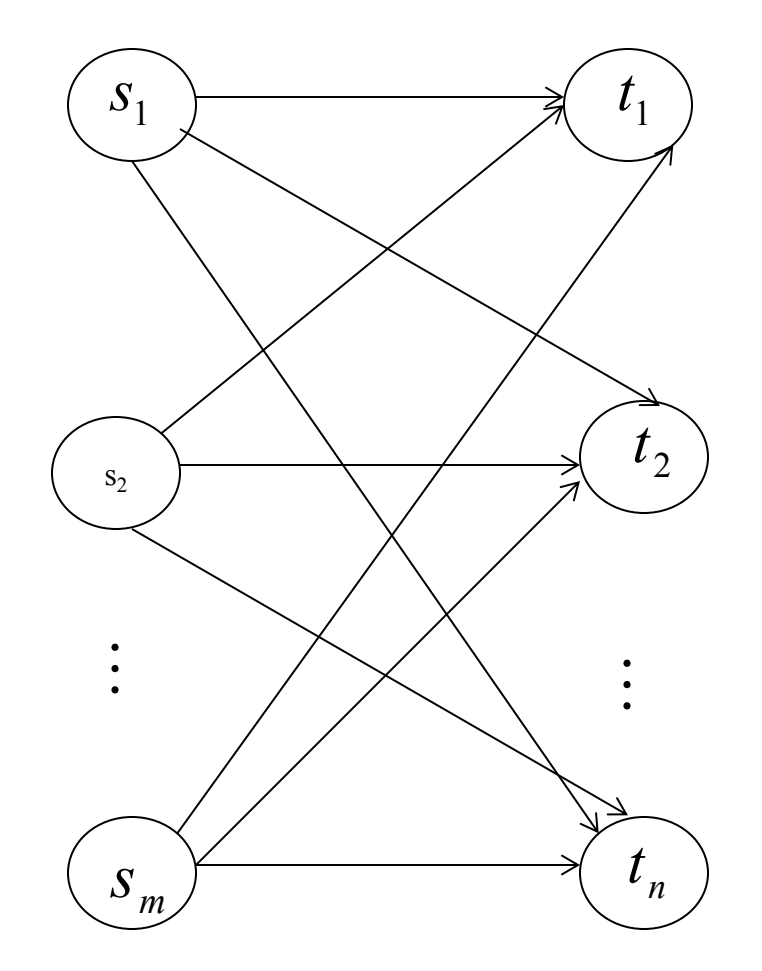

### Problème de transport

- Supposons qu'il y a *m* sources et *n* destinations.
- Dénotons par
	- $-\mathbf{x}_{ii}$  le flux sur l'arc  $(\mathbf{s}_i, \mathbf{t}_i)$ ,
	- $-$  *O<sub>i</sub>* la quantité disponible à *s*<sub>i</sub>
	- *dj* la quantité requise à *tj* .
	- $-c_{ii}$  le coût unitaire de transport sur l'arc  $(s_i, t_i)$ .

• Formulons le problème de transport (PT) où nous devons déterminer la quantité à transporter de chaque origine à chaque destination en respectant les disponibilités et en satisfaisant les demandes de façon à minimiser le coût total de transport.

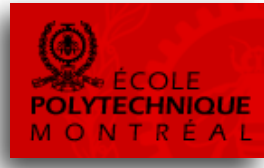

# Modèle mathématique

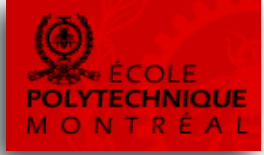

 $(TP)$ min

$$
\sum_{i=1}^m \sum_{j=1}^n c_{ij} x_{ij}
$$

sujet à: 
$$
\sum_{j=1}^{n} x_{ij} = 0_i
$$
,  $1 \le i \le m$  (disponibilités)  

$$
\sum_{i=1}^{m} x_{ij} = d_j
$$
,  $1 \le j \le n$  (demandes)  
 $x_{ij} \ge 0$ 

# Quelques problèmes de flux

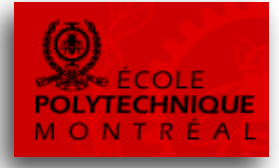

#### **Problème d'affectation (Assignment Problem)**

- Le problème d'affectation peut s'énoncer comme suit:
- Étant donné *n* candidats pour remplir *n* postes, et des coûts d'affectation des candidats aux postes, déterminer l'affectation de chaque candidat à un et un seul poste pour minimiser le coût total des affectations.
- Soit  $c_{ij}$  le coût d'affecter le candidat *i* au poste *j*. Les variables de décision  $x_{ii}$  sont spécifiées comme suit:

$$
x_{ij} = \begin{cases} 1 & \text{si } i \text{ est affecté à } j \\ 0 & \text{autrement.} \end{cases}
$$

# Modèle pour le AP

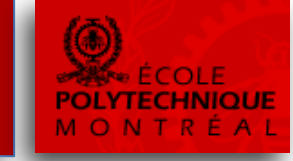

• Formulons le problème pour trouver l'affectation des candidats aux postes minimisant le coût total.

$$
(AP) \quad \min \qquad \sum_{i=1}^{n} \sum_{j=1}^{n} c_{ij} x_{ij}
$$
\n
$$
\text{sujet } \hat{a}: \quad \sum_{j=1}^{n} x_{ij} = 1 \qquad , \quad 1 \le i \le n
$$
\n
$$
\sum_{i=1}^{n} x_{ij} = 1 \qquad , \quad 1 \le j \le n
$$
\n
$$
x_{ij} = 0 \text{ ou } 1 \qquad , \quad 1 \le i \le n, \quad 1 \le j \le n.
$$

### Propriété intéressante

Ce problème (AP) est un cas particulier du problème de transport (TP) **où** 

$$
m = n, \quad 0_i = 1 (1 \le i \le n)
$$

-et

$$
d_j = 1 (1 \le j \le n)
$$

- Les sources de disponibilité sont les candidats et les destinations sont les postes.
- Puisque la solution optimale obtenue pour un problème de transport avec le simplexe est entière, nous pouvons remplacer les contraintes

$$
x_{ij} = 0 \text{ ou } 1 \qquad \text{par} \qquad x_{ij} \ge 0.
$$

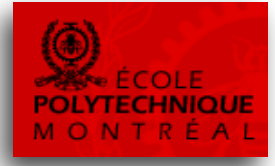

### Exemple AP

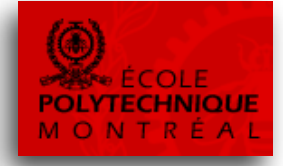

• Machineco possède 4 machines et 4 tâches doivent être accomplies. Chaque machine doit être assignée à accomplir une seule tâche. Le temps requis de démarrage de chaque machine pour accomplir chaque tâche est donné dans la table ci-dessous. Machineco veut minimiser le temps total de « *setup* » nécessaire pour accomplir les 4 tâches. Formuler un problème de PL pour résoudre ce problème.

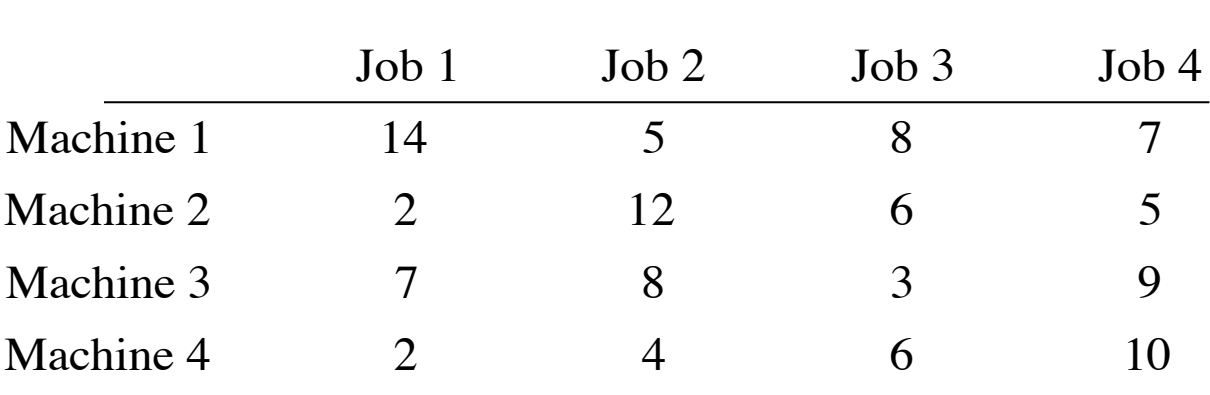

TEMPS (Heures)

# Exemple (AP) Suite)

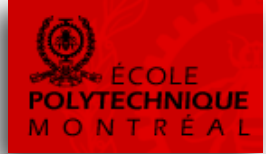

· Modélisation mathématique

Soit:

$$
x_{ij} = \begin{cases} 1, & \text{si machine } i \text{ est assignée à} \\ & \text{satisfaire les demandes de} \\ & \text{la tâche } j, \\ 0, & \text{sinon.} \end{cases}
$$

### Exemple AP (suite)

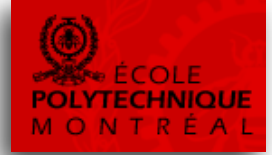

 $PA: \min z = 14x_{11} + 5x_{12} + 8x_{13} + 7x_{14} + 2x_{21} + 12x_{22} + 6x_{23} + 5x_{24}$ 

 $x^2 + 7x^3 + 8x^3 + 3x^3 + 9x^3 + 2x^4 + 4x^3 + 6x^4 + 10x^4$ Sujet à :

(Contraintes sur les machines)

 $x_{14} + x_{24} + x_{34} + x_{44} = 1$  $x_{13} + x_{23} + x_{33} + x_{43} = 1$  $x_{12} + x_{22} + x_{32} + x_{42} = 1$  $x_{11} + x_{21} + x_{31} + x_{41} = 1$  $x_{41} + x_{42} + x_{43} + x_{44} = 1$  $x_{31} + x_{32} + x_{33} + x_{34} = 1$  $x_{21} + x_{22} + x_{23} + x_{24} = 1$  $x_{11} + x_{12} + x_{13} + x_{14} = 1$ (Contraintes sur les jobs)

 $x_{ij} = 0$  or  $x_{ij} = 1, \forall (i, j) \in A$ 

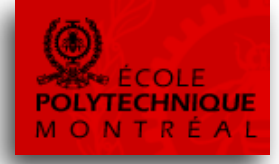

- Il existe d'autres problèmes de flux ou la solution d'un programme linéaire ne donne pas nécessairement une solution entière...
- Flux généralisé
- Multiflux

### flux maximal généralisé

 $(FMG):$  max  $v_s$ <br>Suict à · Sujet à : (conservation de flux)  $\sum_{j\in P_i}x_{ij}-\sum_{j\in B_i}r_{ji}x_{ji}=\begin{cases} v_s & \text{si} \quad i=s\\ 0 & \text{si} \quad i\in N \quad i\neq s, t,\\ -v_t & \text{si} \quad i=t \end{cases}$ (capacité)  $0 \leq x_{ii} \leq u_{ii} \quad \forall (i, j) \in A.$ 

# Multiflux (ou flux à plusieurs commodités)

· Soit k l'indice des commodités

$$
(MF): \min \sum_{k=1}^{r} \sum_{(i,j)\in A} c_{ij}^{k} x_{ij}^{k}
$$
  
Subject à :  

$$
(\text{conservation de flux})
$$
  

$$
\sum_{j\in P_i} x_{ij}^{k} - \sum_{j\in B_i} x_{ji}^{k} = \begin{cases} b_{i}^{k} & \forall i \text{ et } k \\ 0_{i}^{k} & \forall i \text{ et } k \end{cases}
$$
  

$$
\sum_{k=1}^{r} x_{ij}^{k} \leq u_{ij} \quad \forall (i, j) \in A
$$
  

$$
0 \leq x_{ij}^{k} \leq u_{ij}^{k} \quad \forall (i, j) \in A \text{ et } k.
$$

### Exercice: construction de quarts de travail

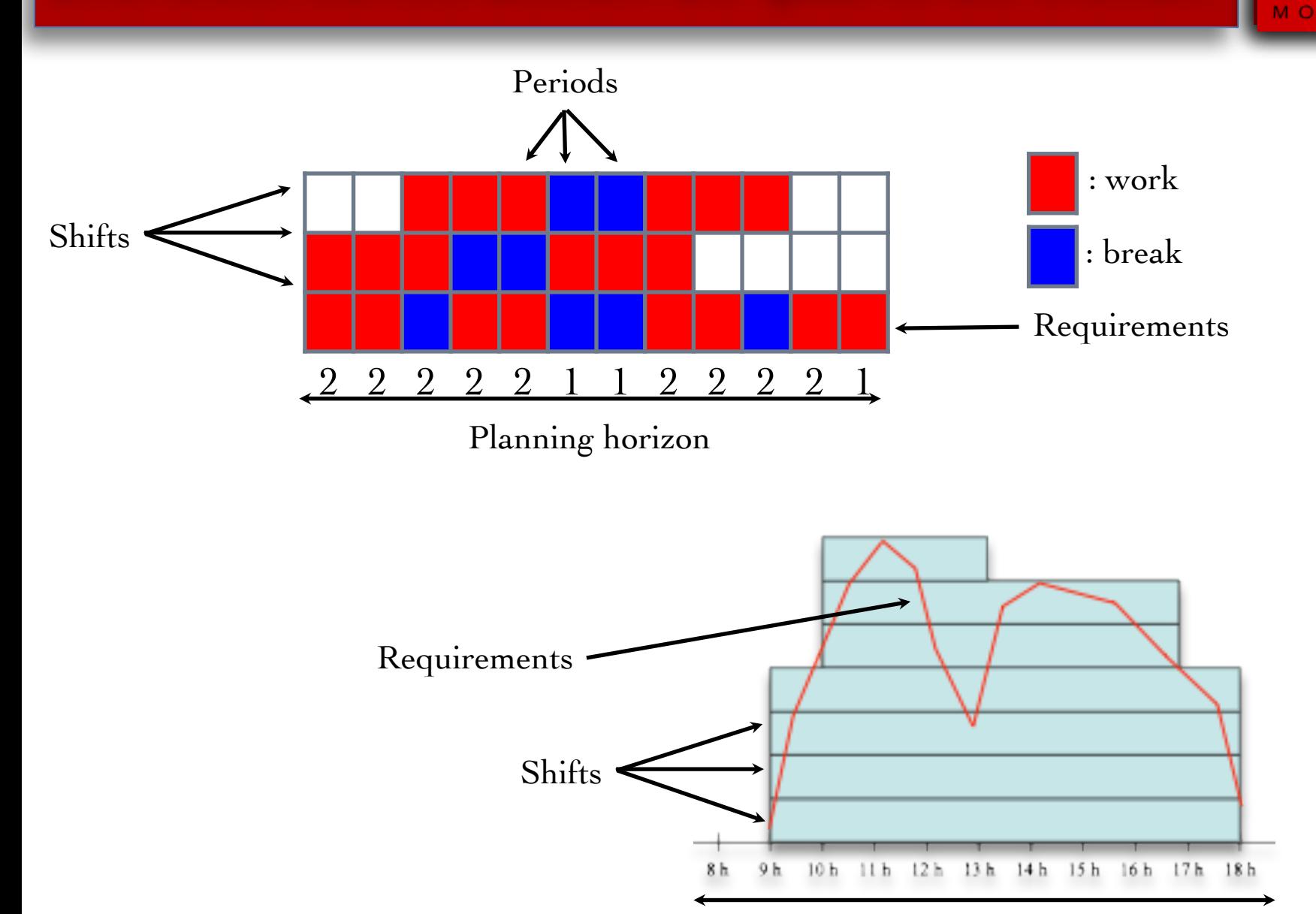

Planning horizon

低

### Exercice: construction de quarts de travail

- Supposons un problème plus simple avec 4 plages de temps et 3 quarts de travail.
	- $-$  Trois quarts de travail: A(8h-14h), B(11h-20h), C(14h-20h)
	- Demande en personnel:
		- $\cdot$  8h à 11h: 8
		- $11h$  à  $14h$ : 20
		- $14h$  à 17h: 15
		- $17h$  à 20h: 5

# Modélisation avec un réseau ?

- On peut le résoudre par un algorithme de flot.
- La charge se traduit par un flux minimal sur l'arc associé à chaque plage de temps.
- À chaque quart de travail est associé un arc, partant du pas de temps final vers le pas de temps initial, de coût, ici égal à sa durée par simplification.
- Le flux faisable de coût minimum (valeurs encadrées) donne alors la planification optimale.

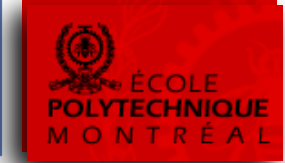

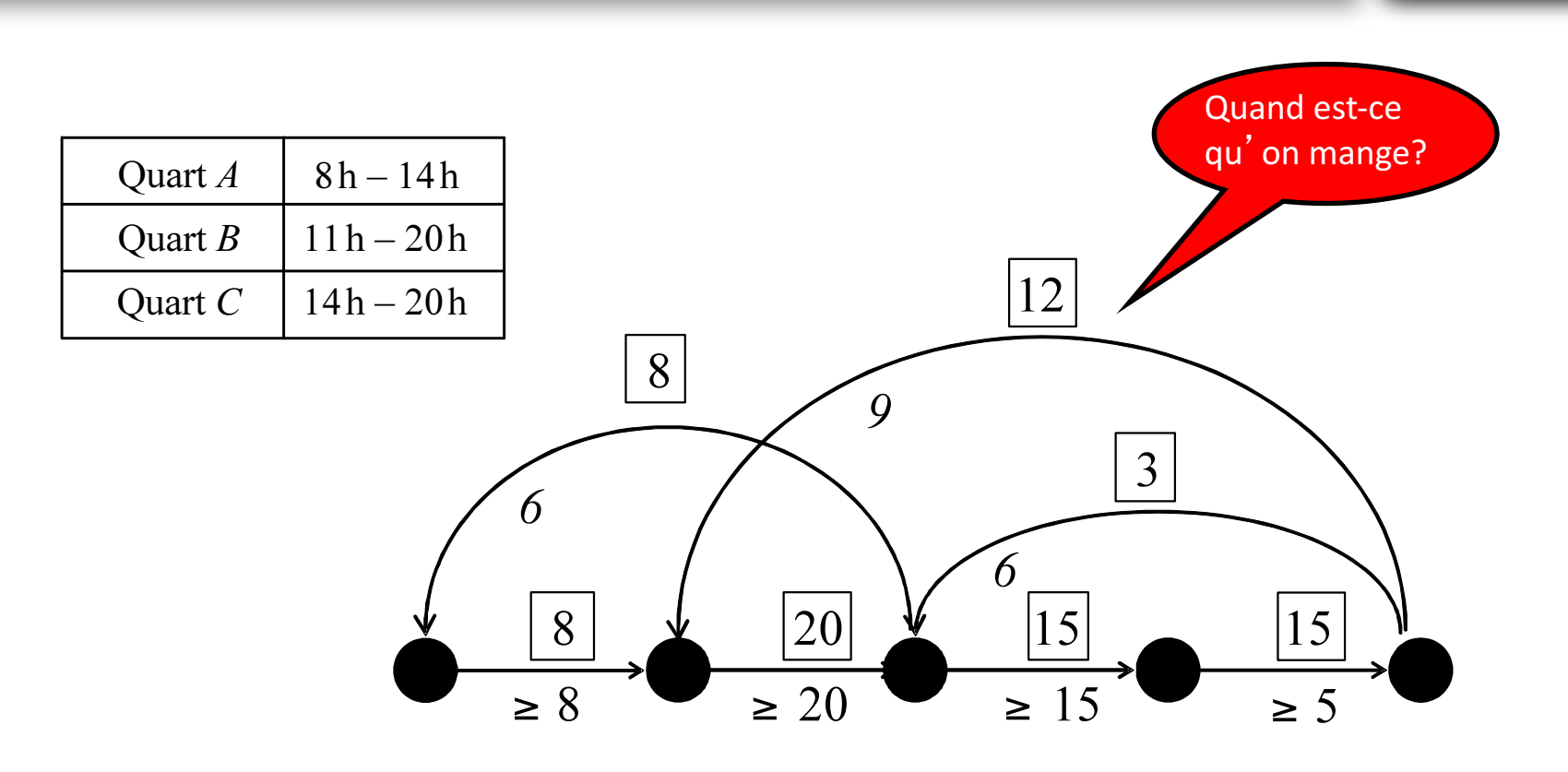

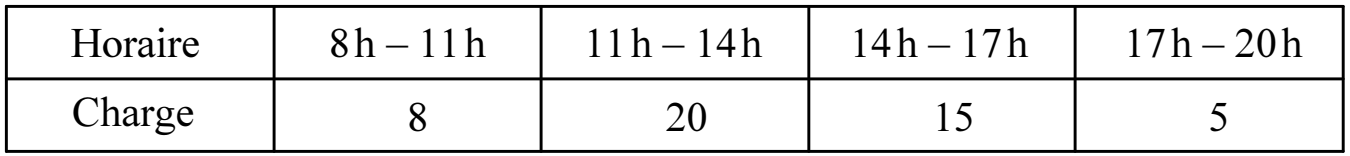

# Complexifions un peu le problème

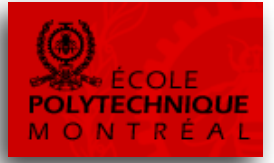

- Il y a deux activités de travail (a,b), des pauses (p), un repas (l)et du repos (r).
- Si un employé commence une activité de travail, il doit la continuer pour au moins une heure.
- Il faut prendre une pause ou un repas entre deux activités différentes.
- On ne peut pas enchaîner deux pauses.
- Un employé débute et termine sa journée au repos.

# Complexifions un peu le problème

- 
- Le réseau suivant assure le respect des règles précédentes

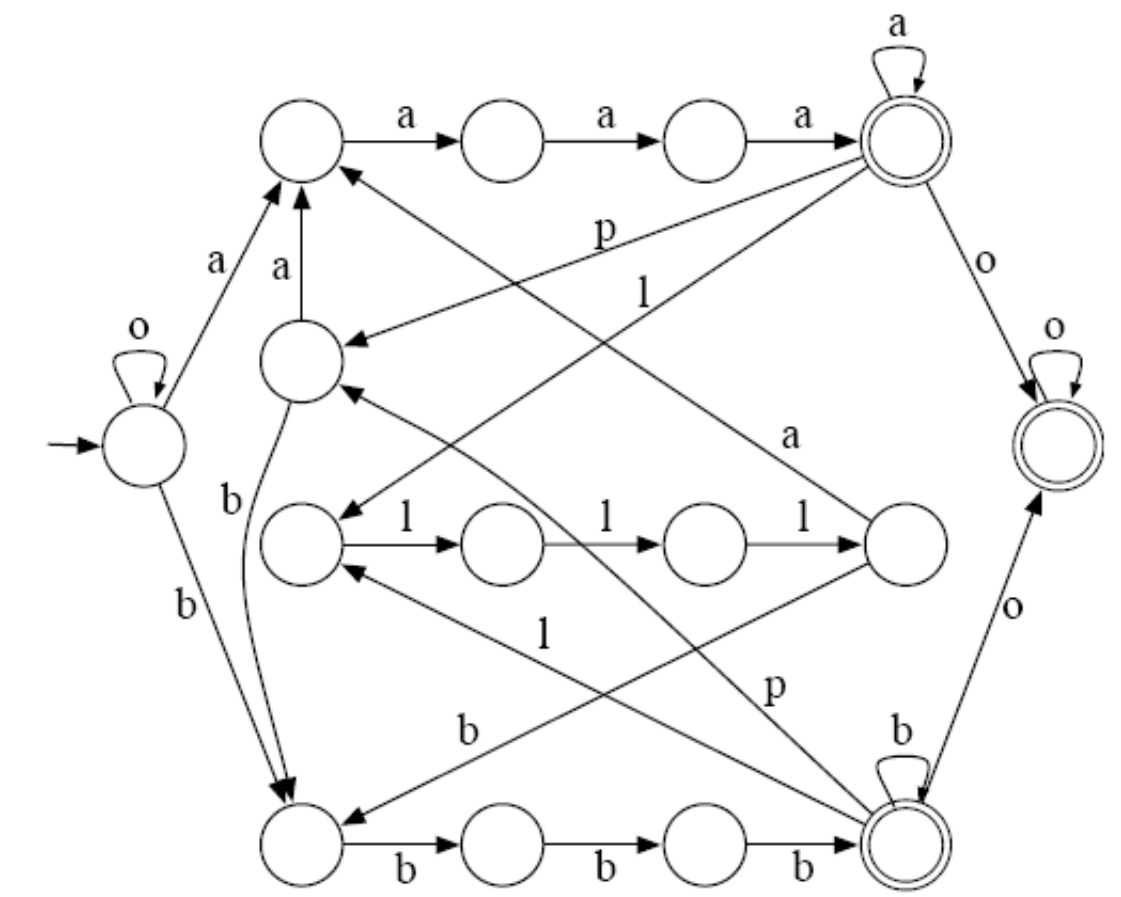

• Quelles règles manque-t-il pour avoir une description cohérente de la journée de travail ?

### Quelques résultats

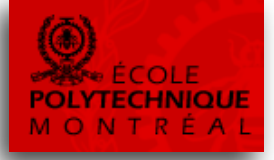

#### Modèles d'affectation Modèle réseau

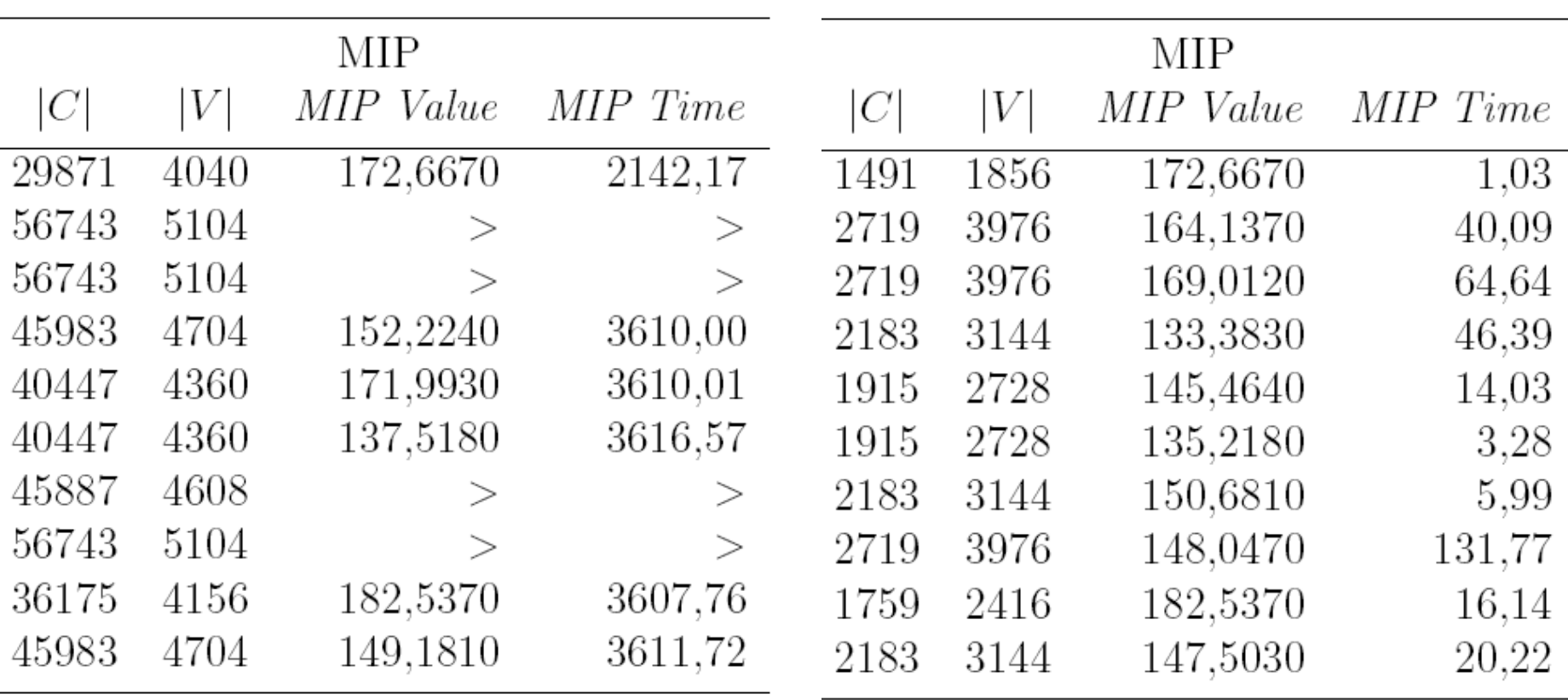